# **Wareneingang**

⇐ [Lager](https://wi-wiki.de/doku.php?id=funktionsbereiche:unternehmensplanung:lager)

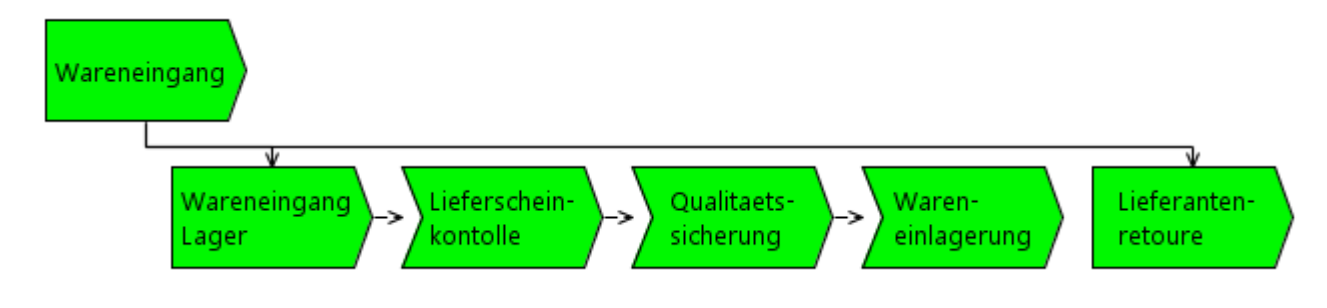

[EPK - Wareneingang](https://wi-wiki.de/lib/exe/fetch.php?media=funktionsbereiche:unternehmensplanung:lager:wareneingang.rar)

## **Wareneingang Lager**

2024/01/18 21:35 3/11 Wareneingang

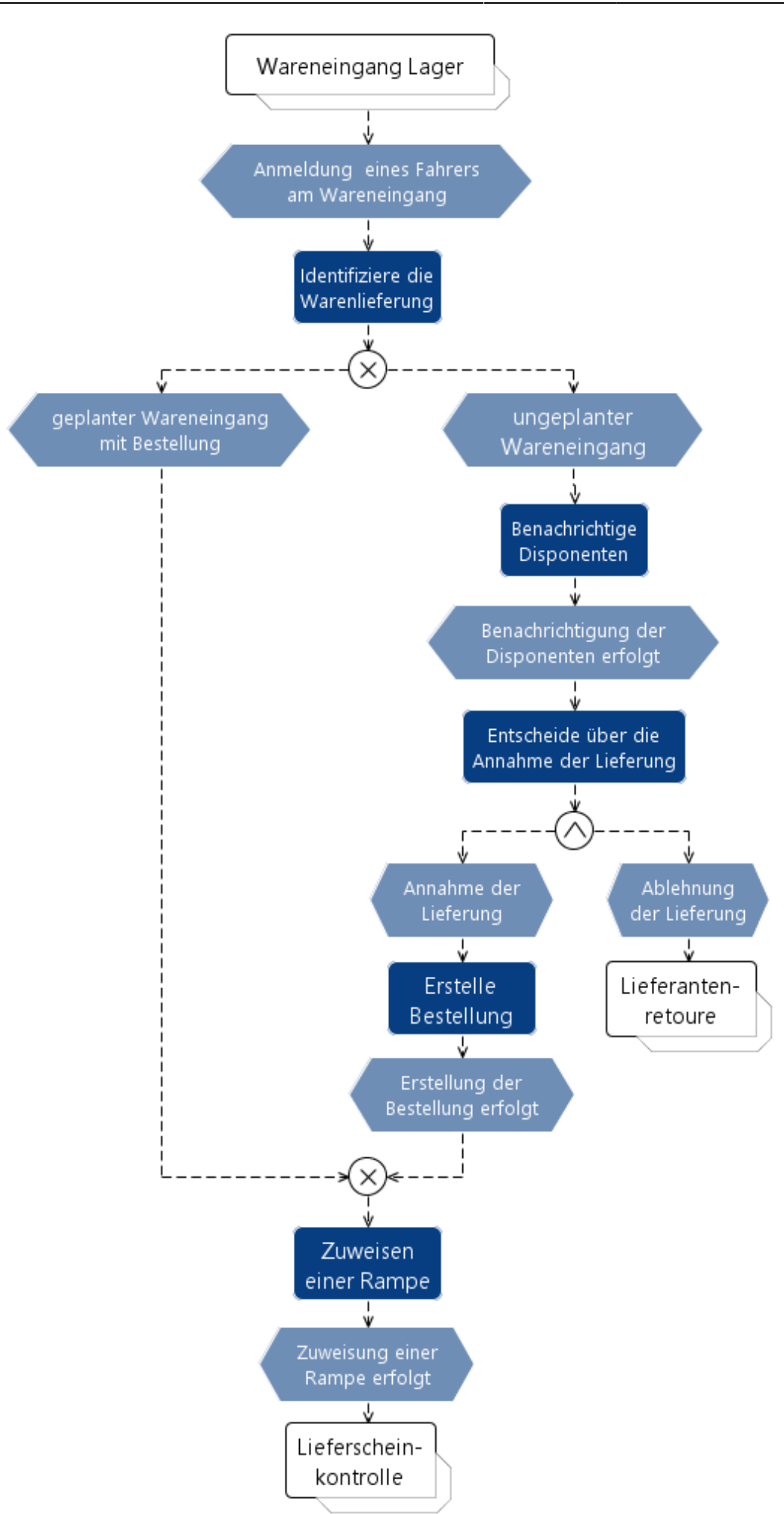

[EPK - Wareneingang Lager](https://wi-wiki.de/lib/exe/fetch.php?media=funktionsbereiche:unternehmensplanung:lager:l_wareneingang_wareneingang_lager.rar)

[Prozess - Wareneingang Lager](https://wi-wiki.de/lib/exe/fetch.php?media=funktionsbereiche:unternehmensplanung:lager:prozess_wareneingang_lager.docx)

#### **Lieferscheinkontrolle**

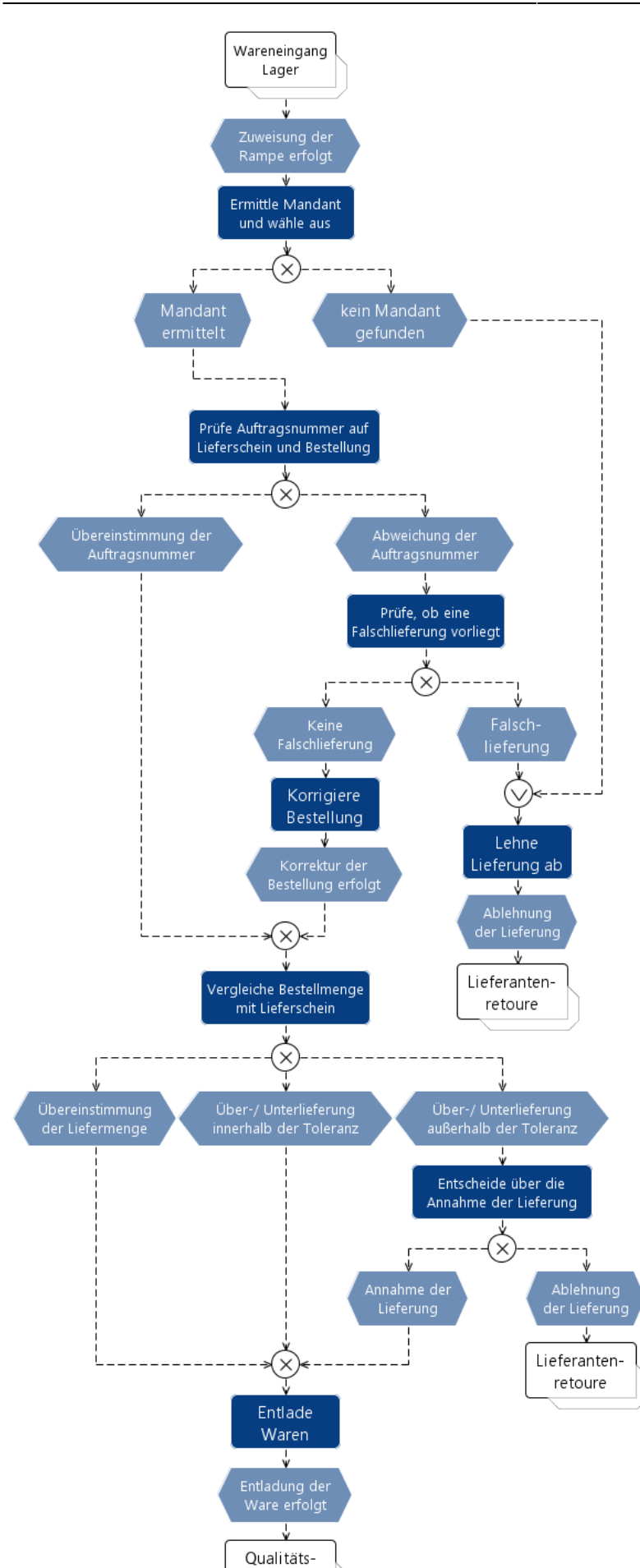

sicherung

[EPk - Lieferscheinkontrolle](https://wi-wiki.de/lib/exe/fetch.php?media=funktionsbereiche:unternehmensplanung:lager:l_wareneingang_lieferscheinkontrolle.rar)

[Prozess - Lieferscheinkontrolle](https://wi-wiki.de/lib/exe/fetch.php?media=funktionsbereiche:unternehmensplanung:lager:prozess_lieferscheinkontrolle.docx)

### **Qualitätssicherung**

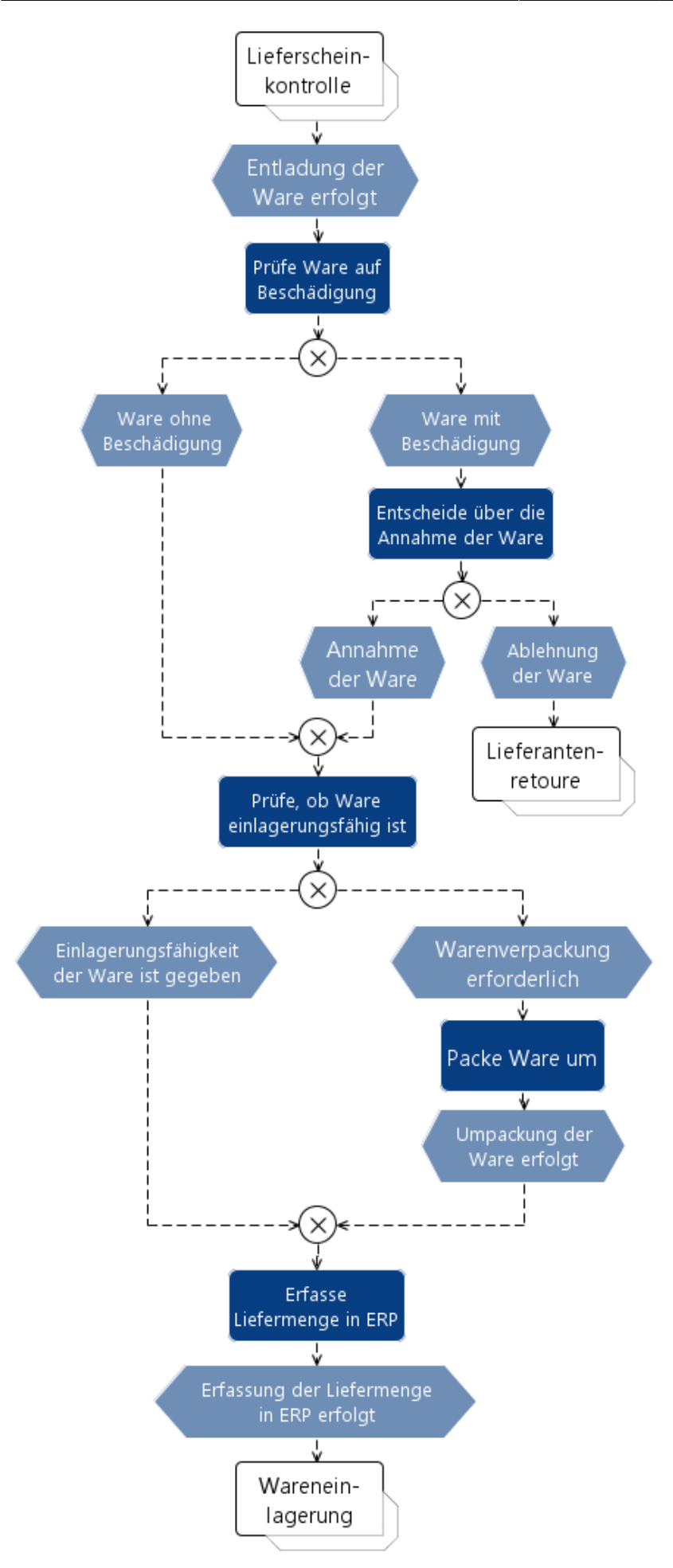

[EPk - Qualitätssicherung](https://wi-wiki.de/lib/exe/fetch.php?media=funktionsbereiche:unternehmensplanung:lager:l_wareneingang_qualitaetssicherung.rar)

[Prozess - Qualitätssicherung](https://wi-wiki.de/lib/exe/fetch.php?media=funktionsbereiche:unternehmensplanung:lager:prozess_qualitaetssicherung.docx)

### **Wareneinlagerung**

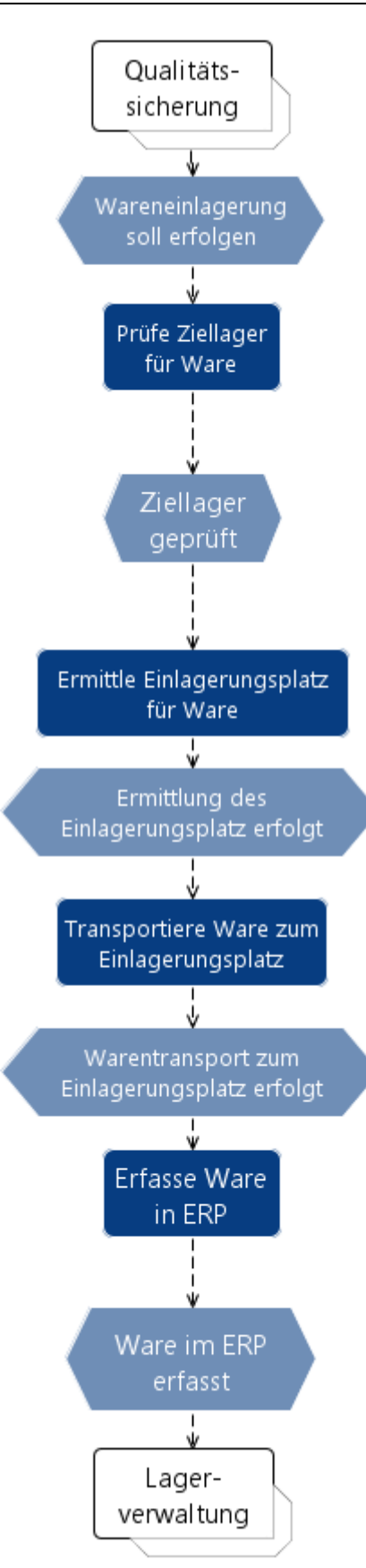

#### [EPk - Wareneinlagerung](https://wi-wiki.de/lib/exe/fetch.php?media=funktionsbereiche:unternehmensplanung:lager:l_wareneingang_wareneinlagerung.rar)

#### [Prozess - Wareneinlagerung](https://wi-wiki.de/lib/exe/fetch.php?media=funktionsbereiche:unternehmensplanung:lager:prozess_wareneinlagerung.docx)

**Lieferantenretoure**

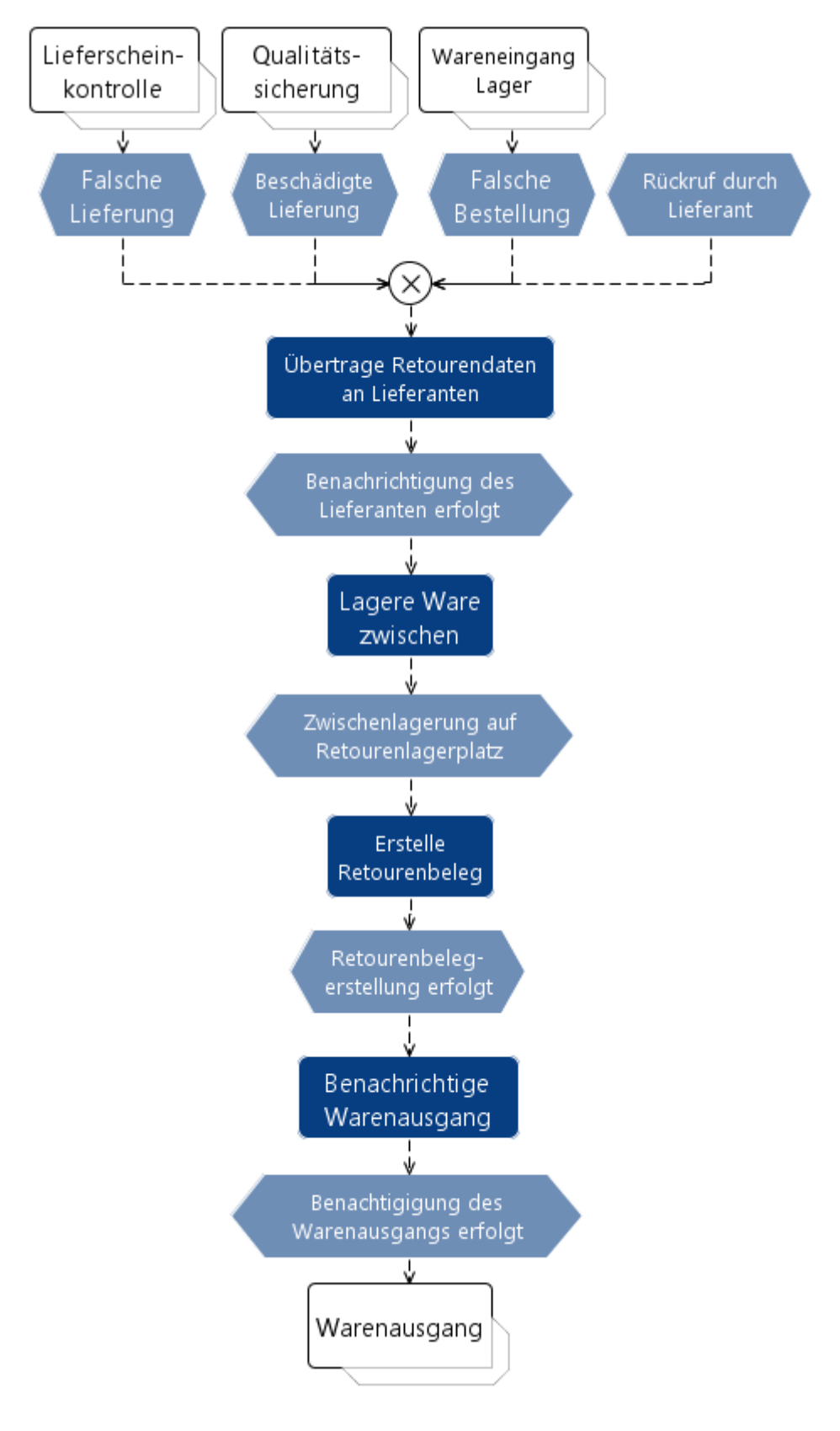

[Prozess - Lieferantenretoure](https://wi-wiki.de/lib/exe/fetch.php?media=funktionsbereiche:unternehmensplanung:lager:prozess_lieferantenretoure.docx)

From: <https://wi-wiki.de/>- **Wirtschaftsinformatik Wiki - Kewee**

Permanent link: **<https://wi-wiki.de/doku.php?id=funktionsbereiche:unternehmensplanung:lager:wareneingang>**

Last update: **2015/11/12 20:30**

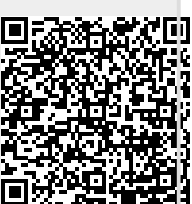